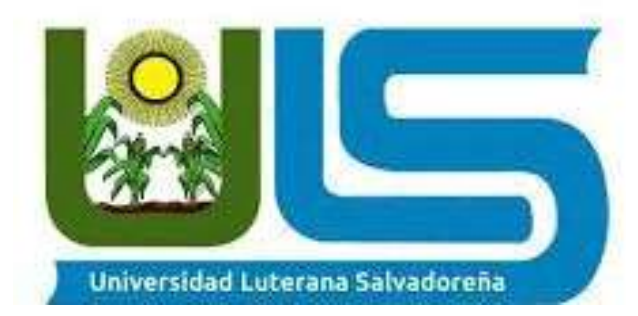

# **Universidad Luterana Salvadoreña.**

## **Ingeniera:**

Lesbia Mancía De Maradiaga

## **Integrantes:**

José Antonio López Rodríguez. Roberto Carlos Medrano Velasquez José Moisés Sánchez Díaz. José Roberto Hernadez Ortiz

## **Materia:**

Programación Orientada a Objetos.

# **Proyecto:**

Reloj Digital.

# **Fecha de entrega:**

Sábado 24 de Noviembre 2018.

### **Índice.**

- **1- Caratula**
- **2- Indice**
- **3- Introduccion**
- **4- Objetivos**
- **5- Tema del Proyecto**
- **6- Descripción del Proyecto**
- **7- Justificacion del Proyecto**
- **8- Listado de requerimientos**
- **9- Tecnologías a utilizer para desarrollar Proyecto**
- **10-Identificacion de las partes basicas de la poo**
- **11-Conclusions de la primera etapa**
- **12-Bibliografia**
- **13-Anexos**
- **14-II Etapa**
- **15-Requerimientos POO**
- **16-Identificacion de la POO**
- **17-Diagrama de uso**
- **18-Caso de usos**
- **19-Casos de usos**
- **20-Casos de usos**
- **21-Diagrama de clases el reloj**
- **22-Etapa final**

### **Introduccion**

En el presente trabajo se demostrará el contenidos del Proyecto, los objetivos con los que se está creando, demostraremos en que consiste y para que la su creación, también demostraremos algunos de los pasos de la creación de éste, con que tipo de herramienta se elaborará y la función que este Proyecto desarrollará.

### **IV - Objetivos**

### **General.**

Dar a conocer a los estudiantes el uso del programa Python a través del proyecto reloj.

### **Específicos.**

- Enseñar a los estudiantes de la Universidad Luterana Salvadoreña el uso de lenguaje de programación Python a través de nuestro proyecto.
- Mantener actualizado el proyecto desarrollado en Python.
- Hacer preguntas que sean necesarias para seguir aprendiendo más del lenguaje de programación en Python.

### **V- Contenido**

#### **Tema del proyecto.**

Se denomina **reloj** al [instrumento](https://es.wikipedia.org/wiki/Instrumento_de_medici%C3%B3n) capaz de medir el [tiempo](https://es.wikipedia.org/wiki/Tiempo) natural ([días](https://es.wikipedia.org/wiki/D%C3%ADa), [años](https://es.wikipedia.org/wiki/A%C3%B1o), fases [lunares](https://es.wikipedia.org/wiki/Fase_lunar), etc.) en [unidades convencionales](https://es.wikipedia.org/wiki/Sistemas_de_tiempo) ([horas](https://es.wikipedia.org/wiki/Hora), [minutos](https://es.wikipedia.org/wiki/Minuto) o [segundos](https://es.wikipedia.org/wiki/Segundo)). Fundamentalmente permite conocer la [hora](https://es.wikipedia.org/wiki/Hora) actual, aunque puede tener otras funciones, como medir la duración de un suceso o activar una señal en cierta hora específica.

Los relojes se utilizan desde la antigüedad y a medida que ha ido evolucionando la tecnología de su fabricación han ido apareciendo nuevos modelos con mayor precisión, mejores prestaciones y presentación y menor coste de fabricación. Es uno de los instrumentos más populares, ya que prácticamente muchas personas disponen de uno o varios relojes, principalmente de pulsera, de manera que en muchos hogares puede haber varios relojes, muchos electrodomésticos los incorporan en forma de relojes [digitales](https://es.wikipedia.org/wiki/Electr%C3%B3nica_digital) y en cada [computadora](https://es.wikipedia.org/wiki/Computadora) hay un reloj.

El reloj, además de su función práctica, se ha convertido en un objeto de joyería, símbolo de distinción y valoración.

La mayor precisión conseguida hasta ahora es la del último [reloj atómico](https://es.wikipedia.org/wiki/Reloj_at%C3%B3mico) desarrollado por la Oficina Nacional de Normalización (NIST) de los [Estados Unidos](https://es.wikipedia.org/wiki/Estados_Unidos), el NIST-F1, puesto en marcha en 1999, es tan exacto que tiene un margen de error de solo un segundo cada 30 millones de años.

Pero muchos hablamos de que es un reloj, pero no nos preguntamos ¿Cómo fue creado este aparato tan útil? Pues ahora veremos como es su creación.

**Python** es un [lenguaje de programación](https://es.wikipedia.org/wiki/Lenguaje_de_programaci%C3%B3n) [interpretado](https://es.wikipedia.org/wiki/Int%C3%A9rprete_(inform%C3%A1tica)) cuya filosofía hace hincapié en una sintaxis que favorezca un código legible.

Se trata de un lenguaje de programación [multiparadigma](https://es.wikipedia.org/wiki/Lenguaje_de_programaci%C3%B3n_multiparadigma), ya que soporta *orientación* a [objetos](https://es.wikipedia.org/wiki/Programaci%C3%B3n_orientada_a_objetos), [programación imperativa](https://es.wikipedia.org/wiki/Programaci%C3%B3n_imperativa) y, en menor medida, [programación funcional](https://es.wikipedia.org/wiki/Programaci%C3%B3n_funcional). Es un [lenguaje interpretado](https://es.wikipedia.org/wiki/Lenguaje_de_programaci%C3%B3n_interpretado), usa [tipado dinámico](https://es.wikipedia.org/wiki/Tipado_din%C3%A1mico) y es [multiplataforma](https://es.wikipedia.org/wiki/Multiplataforma).

Es administrado por la [Python Software Foundation](https://es.wikipedia.org/wiki/Python_Software_Foundation). Posee una licencia de [código abierto](https://es.wikipedia.org/wiki/C%C3%B3digo_abierto), denominada **[Python Software Foundation License](https://es.wikipedia.org/wiki/Python_Software_Foundation_License)**, que es compatible con la Licencia pública [general de GNU](https://es.wikipedia.org/wiki/GNU_General_Public_License)</u> a partir de la versión 2.1.1, e incompatible en ciertas versiones anteriores.

Con este tipo de herramienta se hace posible la creación de un reloj digital que puede ser utilizado en muchos dispositivos móviles etc.

### **Descripción del Proyecto.**

Este Proyecto consiste en un reloj hecho con python con el objetivo de aprender a programar, este Proyecto se estará desarrollando conforme vayamos avanzando en las unidades de esta materia y conforme a las explicaciones y asesorias de la o el ingeniera/o, este Proyecto sera presentado en la FESOL al final del ciclo y así demostrar el avance en las tecnologías y las ventajas de Linux.

## **Justificación del proyecto.**

El proyecto que crearemos se denomina reloj con el propósito de aprender el lenguaje de programación en Python y para que también los demás conozcan este lenguaje, este proyecto se realizará utilizando los diferentes comandos de programación.

### **Listado de requerimiento.**

### **Tecnologías a utilizar para desarrollar proyecto.**

- Internet
- Laptop
- Lenguaje de programación Python.

## **Identificación de las partes básicas de la poo (objeto, método, y propiedades)**

- **Objeto.**

. Reloj

- **Método.**
	- **Medir el tiempo:**
	- . Horas.
	- . Minutos.
	- . Segundos.
- **Propiedades.**

. Tamaño.

. Color.

### **VI - conclusiones de la primera etapa.**

Con la información recolectada podemos concluir que el proyecto a desarrolla con el programa Python será bastante útil y de fácil acceso para la población.

- Hemos concluido que Python es el mejor programa para llevar a cabo nuestro proyecto.

**7- bibliografía** 

**8- anexos Autoevaluación Coevaluación**

**otros**

# **ll ETAPA**

# REQUERIMIENTOS P.O.O

RELOJ

- 1. Tamaño
- 2. Color
- 3. Fondo
- 4. Ubicación en pantalla
- 5. Mostrar hora exacta
- 6. Mostrar en pantalla am pm
- 7. Formato 24 hrs
- 8. Forma redondo o cuadrado
- 9. Debe contar con acceso a usuario

# IDENTIFICACIÓN DE LA P.O.O

OBJETO: Reloj

METODO: Cambiar hora,minutos,segundos, am/pm, 24hrs Cambiar tamaño Cambiar color Cambiar fondo Cambiar ubicación Cambiar figura

PROPIEDADES:

 Color Forma Fondo

# DIAGRAMA CASOS DE USO: EL RELOJ

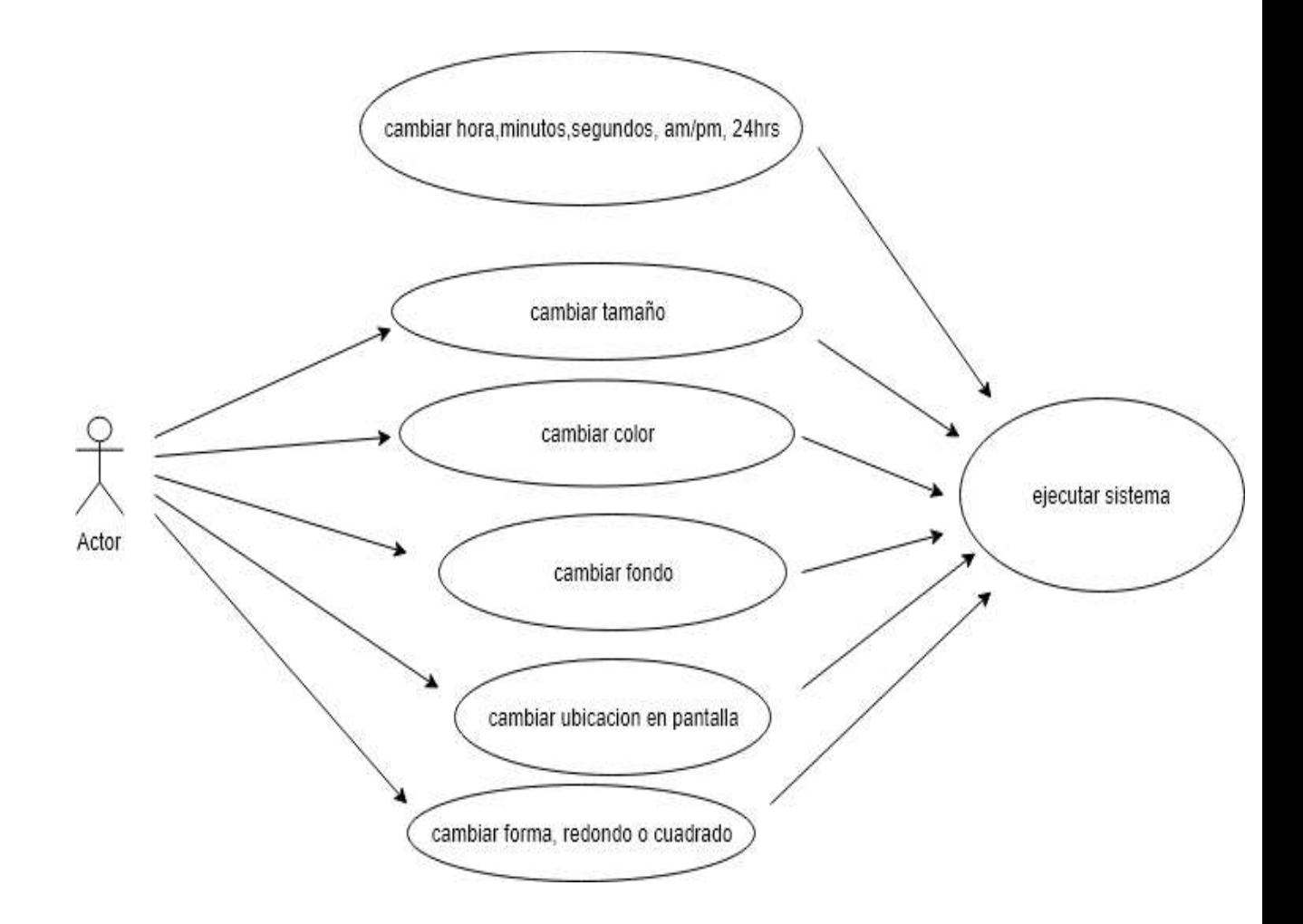

### Casos de Uso.

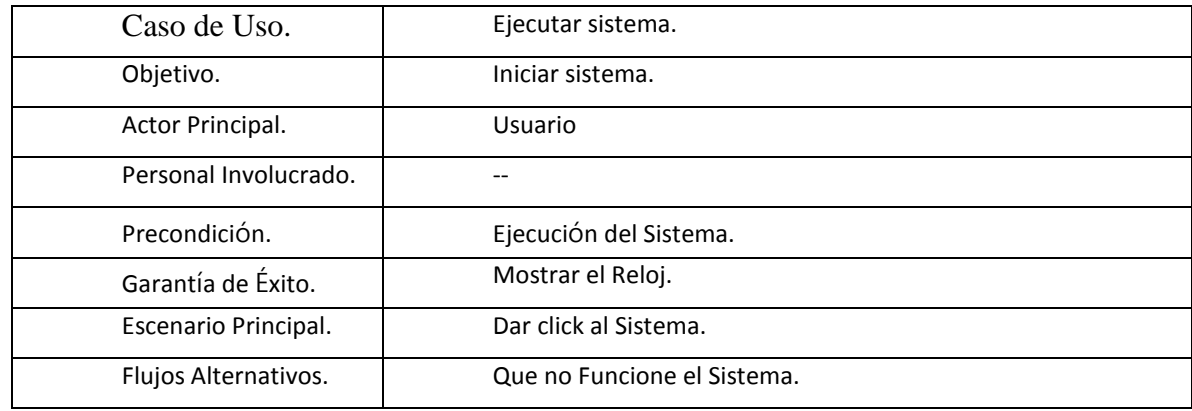

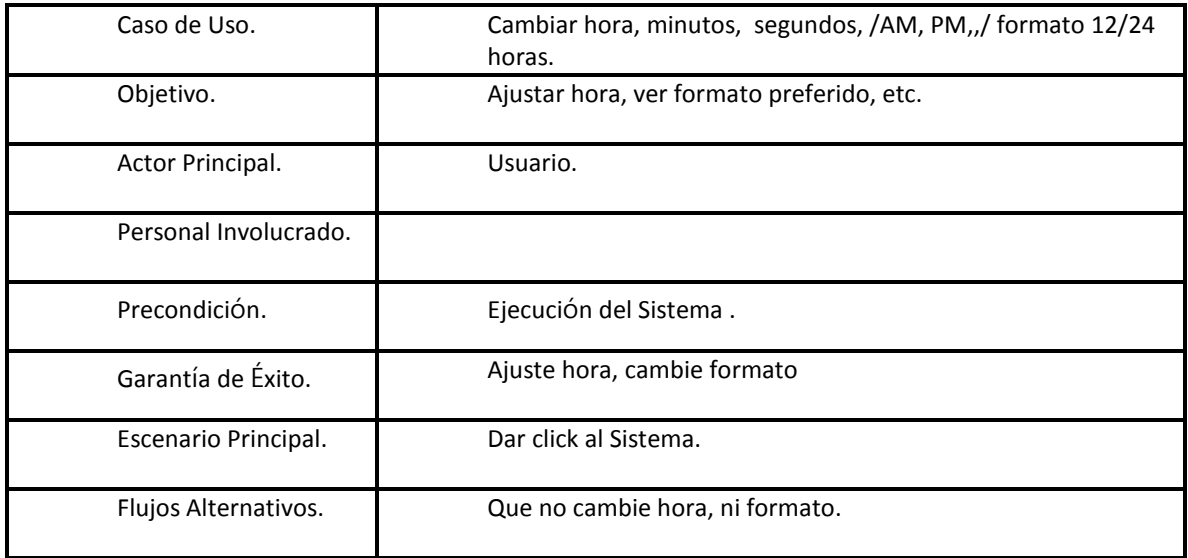

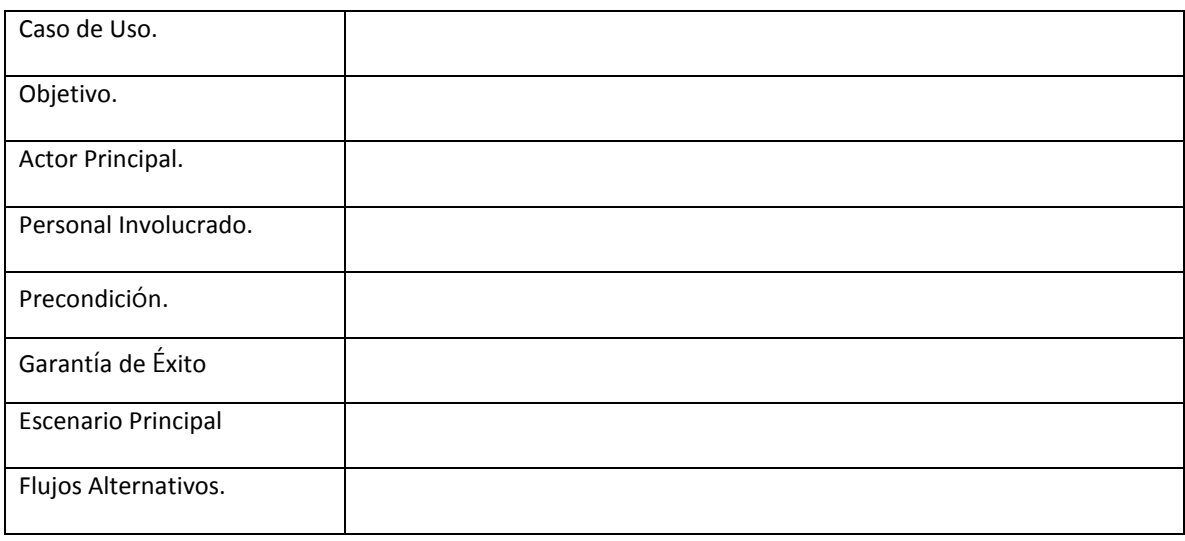

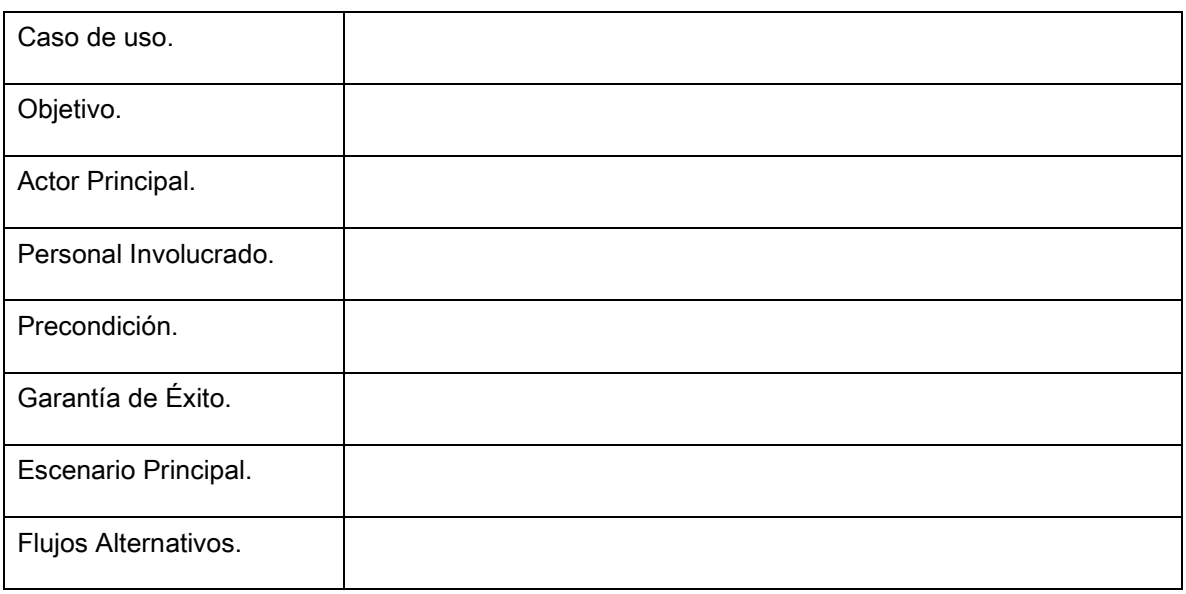

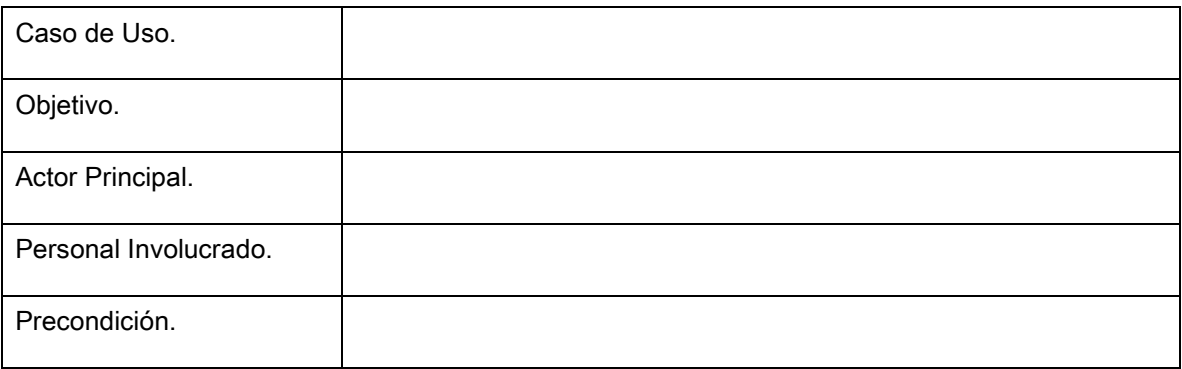

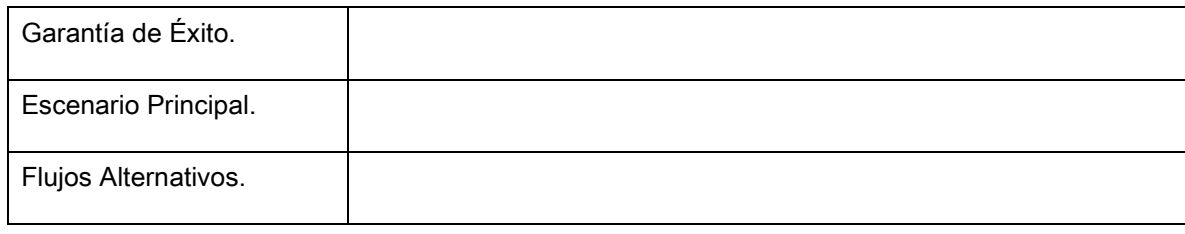

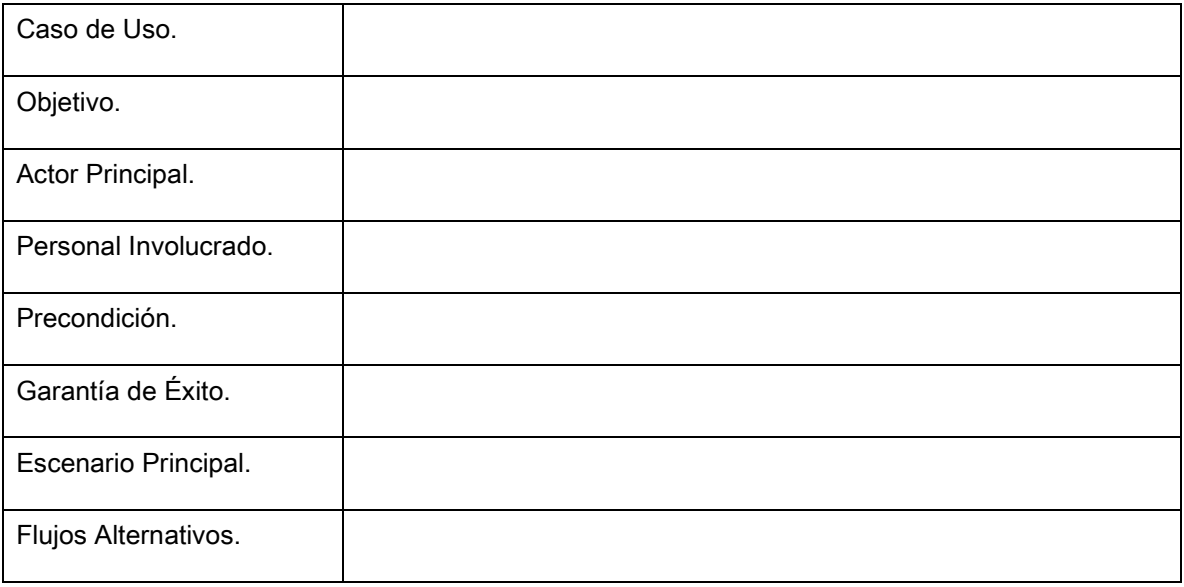

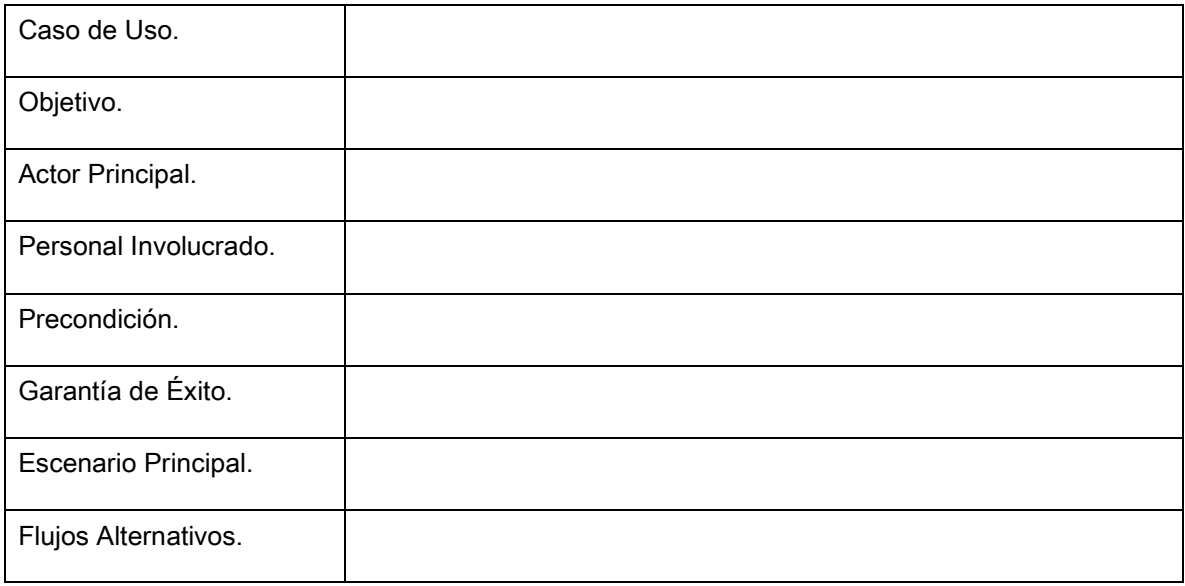

# DIAGRAMA DE CLASES EL RELOJ

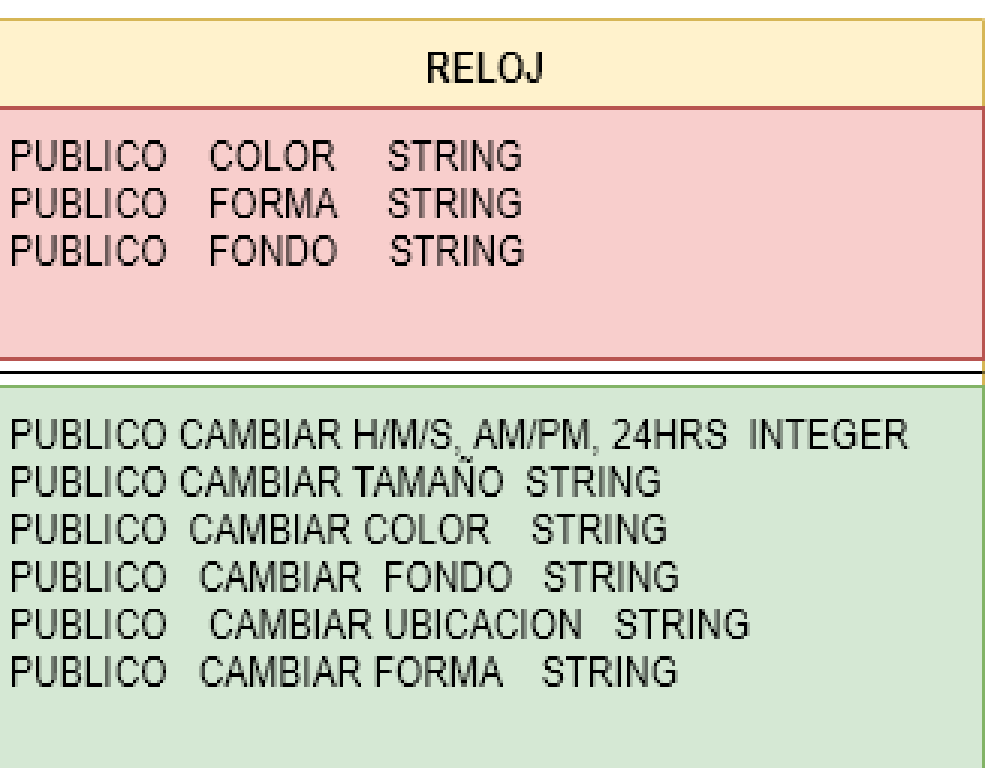

### **ETAPA FINAL**

### **Introduccion**

En esta ultima etapa del trabajo se mostrará todo el contenido del Proyecto, los objetivos con los que se está creando, demostraremos en que consiste y para que la de su creación, también demostraremos algunos de los pasos de la creación de éste, con que tipo de herramienta se elaborará y la función que este Proyecto desarrollará**.**

### **- Objetivos De La Etapa Final**

### **General.**

Dar a conocer a los estudiantes de las diferentes carreras de la ULS el uso del programa Python a través del proyecto reloj.

### **Específicos.**

- Enseñar a los estudiantes de la Universidad Luterana Salvadoreña el uso de lenguaje de programación Python y tambien dar a conocer el uso de los diferentes diagramas a través de nuestro proyecto.
- Que los estudiantes que vean nuestro programa se interense por la programacion.
- Dar respuestas a las preguntas que sean necesarias para seguir interesando a los estudiantes.

#### **Contenido**

# REQUERIMIENTOS P.O.O

### RELOJ

- 1. Tamaño
- 2. Color
- 3. Fondo
- 4. Ubicación en pantalla
- 5. Mostrar hora exacta
- 6. Mostrar en pantalla am pm
- 7. Formato 24 hrs
- 8. Forma redondo o cuadrado
- 9. Debe contar con acceso a usuario

# IDENTIFICACIÓN DE LA P.O.O

OBJETO: Reloj

METODO: Cambiar hora,minutos,segundos, am/pm, 24hrs Cambiar tamaño Cambiar color Cambiar fondo Cambiar ubicación Cambiar figura

PROPIEDADES:

**Color**  Forma Fondo

# DIAGRAMA CASOS DE USO: EL RELOJ

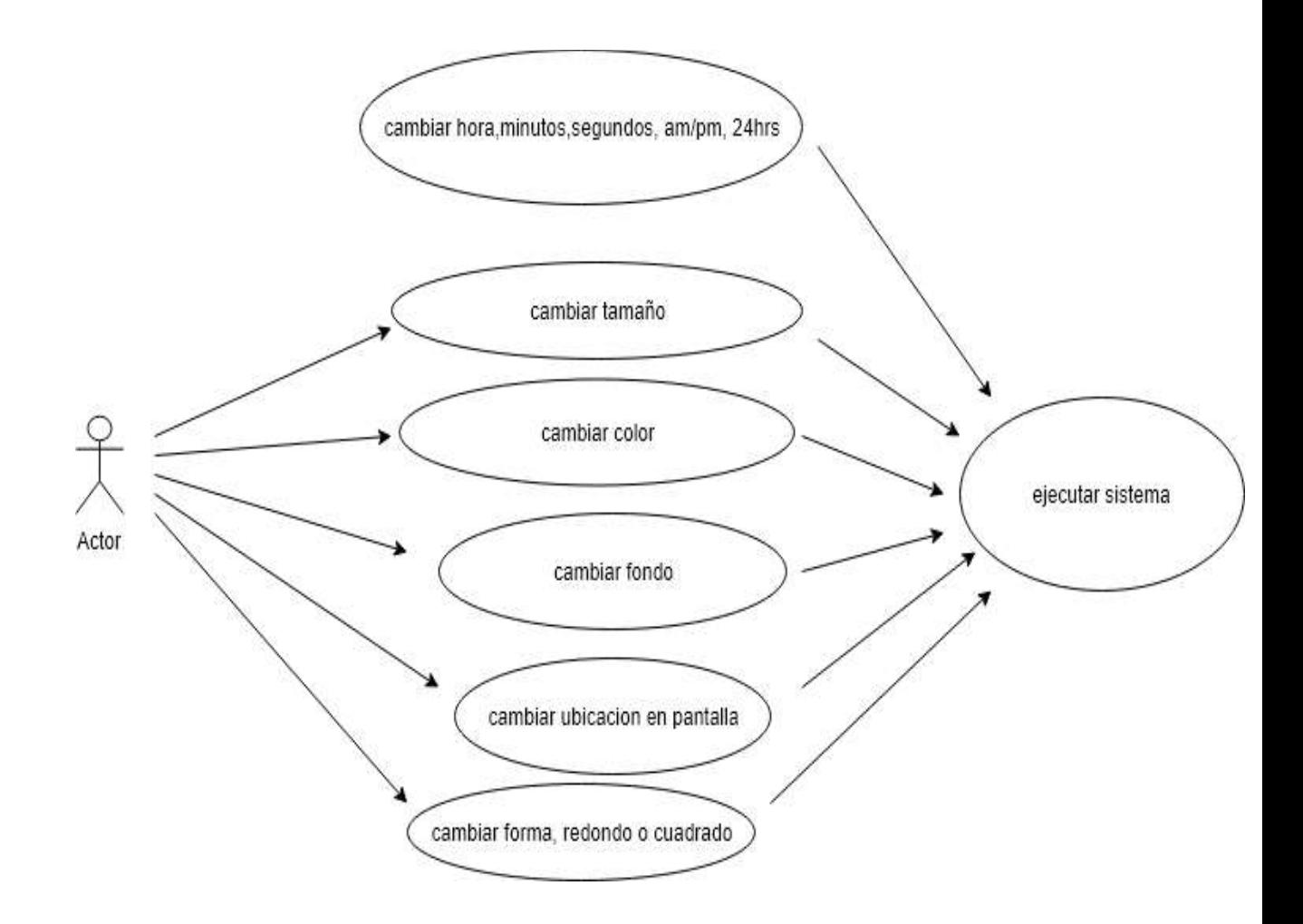

## Autoevaluación.

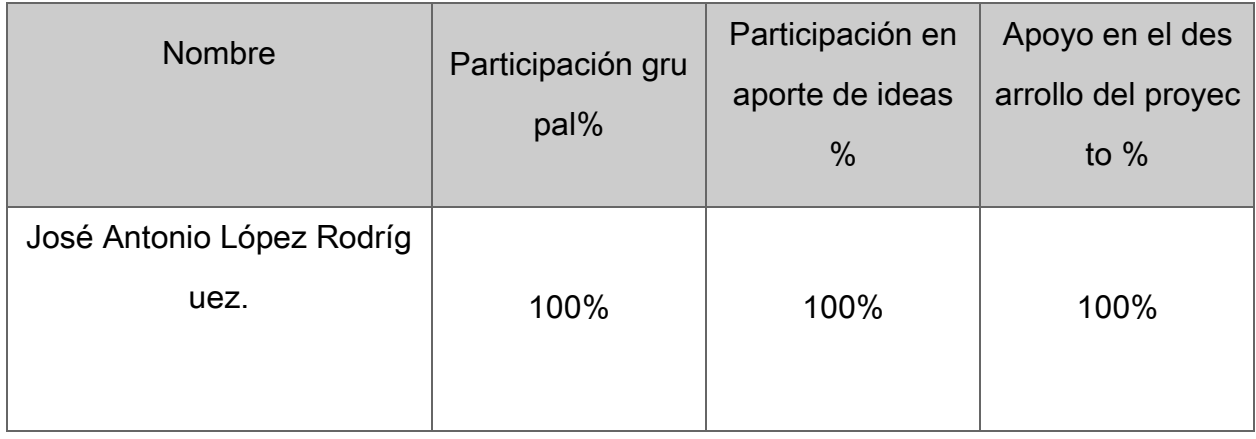

# Coevaluación.

![](_page_19_Picture_129.jpeg)

![](_page_19_Picture_130.jpeg)

![](_page_20_Picture_173.jpeg)

![](_page_20_Picture_174.jpeg)

![](_page_20_Picture_175.jpeg)

![](_page_20_Picture_176.jpeg)

![](_page_20_Picture_177.jpeg)

![](_page_21_Picture_143.jpeg)

# Autoevaluación.

![](_page_21_Picture_144.jpeg)

## Coevaluación.

![](_page_21_Picture_145.jpeg)

![](_page_21_Picture_146.jpeg)

![](_page_22_Picture_40.jpeg)

![](_page_22_Picture_41.jpeg)